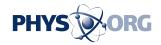

## YouTube adds video editing tool

## September 15 2011

YouTube on Wednesday added an editing tool that lets creators of videos make changes to snippets after they have been uploaded to the popular website.

An "Edit Video" button allows changes such as adding effects, swapping soundtracks, or trimming clips right at YouTube, according to YouTube software engineer John Gregg.

"Until now, when you uploaded to YouTube, your video was hosted and shared, but couldn't really be changed," Gregg said in a blog post.

"Starting today, you can edit your uploaded videos right on YouTube," he continued.

Video makers have lamented that strings of online comments and view count tallies are lost when works are removed for editing and then uploaded anew to <u>YouTube</u>.

## (c) 2011 AFP

Citation: YouTube adds video editing tool (2011, September 15) retrieved 2 May 2024 from <a href="https://phys.org/news/2011-09-youtube-video-tool.html">https://phys.org/news/2011-09-youtube-video-tool.html</a>

This document is subject to copyright. Apart from any fair dealing for the purpose of private study or research, no part may be reproduced without the written permission. The content is provided for information purposes only.